**Content**

We recommend to keep all important graphics inside this area. Text, logo's, pictures and so on.

Final format after cutting **Final format**

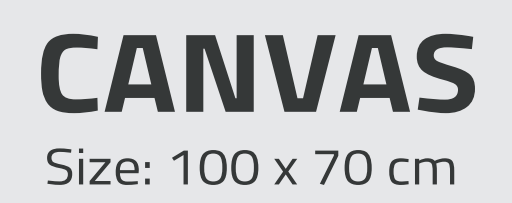

**Guidelines**

## go all the way to the yellow frame. Dont worry it will be cut off.

Delete this layer when your done designing. Remember to set the color mode to CMYK. (Go to: File - Document color mode) Export the file in PDF 1.3

monsterbilligt.com

**Cutting** Colors and other graphics should